## How to pass environment variable through jump server?

227 Manu Chacko October 10, 2024 Tweaks & Configuration 5645

## How can I forward env variables over ssh in ezeelogin?

**Overview:** This article helps Ezeelogin gateway users to set passthrough environment variables that should be allowed to be passed to the remote servers when logging in via Ezeelogin SSH jump host.

Step 1: Login to Ezeelogin GUI and add the environment variables under Settings -> General -> Security -> Passthrough Environment Variables

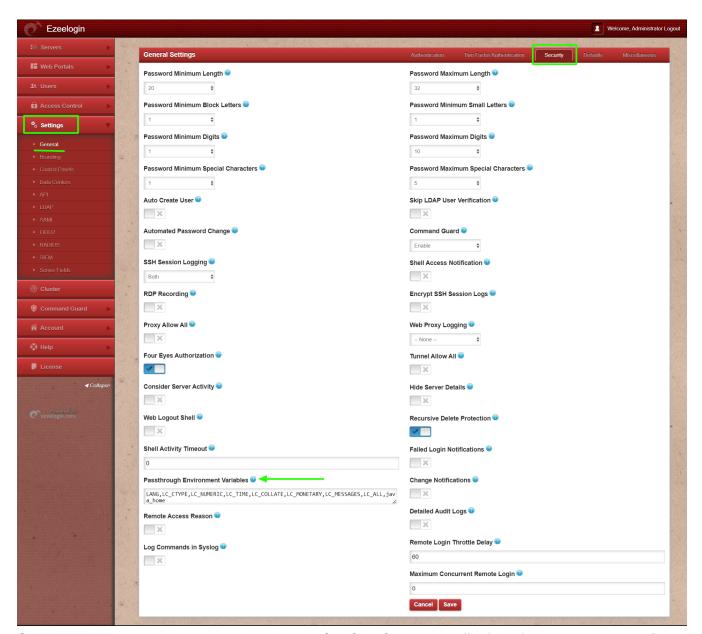

**Step 2:** Allow environment variables to the **/etc/ssh/sshd\_config** file of both the **Ezeelogin installed server** and the **remote server**.

| root@gateway:~# vi /etc/ssh/sshd_config                                                     |  |  |  |
|---------------------------------------------------------------------------------------------|--|--|--|
| AcceptEnv java_home                                                                         |  |  |  |
|                                                                                             |  |  |  |
|                                                                                             |  |  |  |
| Star 2. D. A. A. 1.                                                                         |  |  |  |
| Step 3: Restart ssh service                                                                 |  |  |  |
|                                                                                             |  |  |  |
|                                                                                             |  |  |  |
|                                                                                             |  |  |  |
| root@gateway:~# service ssh restart                                                         |  |  |  |
|                                                                                             |  |  |  |
|                                                                                             |  |  |  |
|                                                                                             |  |  |  |
| Step 4: Add the environment variables to the /etc/ssh/sshd_config file of the desktop       |  |  |  |
| machine or the machine from which you need to forward the environment variables as follows: |  |  |  |
| TOHOWS.                                                                                     |  |  |  |
|                                                                                             |  |  |  |
|                                                                                             |  |  |  |
|                                                                                             |  |  |  |
| root@desktop:~# vi /etc/ssh/ssh_config                                                      |  |  |  |
| SendEnv java_home                                                                           |  |  |  |
|                                                                                             |  |  |  |
|                                                                                             |  |  |  |
|                                                                                             |  |  |  |

| Related Articles:                            |  |  |
|----------------------------------------------|--|--|
| View client username and IP in remote server |  |  |

Online URL:

https://www.ezeelogin.com/kb/article/how-to-pass-environment-variable-through-jump-server-227.html